**Министерство образования и науки Республики Башкортостан Государственное бюджетное профессиональное образовательное учреждение Уфимский политехнический колледж**

#### **ПРОГРАММА УЧЕБНОЙ ДИСЦИПЛИНЫ**

## **ОП.11. Информационные технологии в профессиональной деятельности**

#### **Специальность СПО 15.02.08. Технология машиностроения**

(профиль: технический)

Программа учебной дисциплины разработана на основе Федерального государственного образовательного стандарта по специальности среднего профессионального образования 15.02.08. Технология машиностроения

Разработчик: *Михайлов А.Н., преподаватель* 

## **СОДЕРЖАНИЕ**

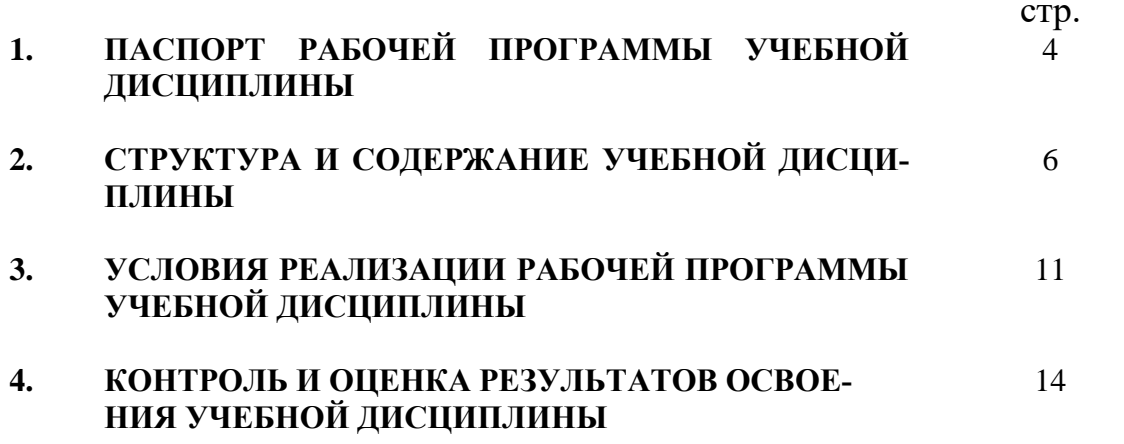

# **1. ПАСПОРТ ПРОГРАММЫ УЧЕБНОЙ ДИСЦИПЛИНЫ Информационные технологии в профессиональной деятельности**

#### **1.1. Область применения программы**

Рабочая программа учебной дисциплины является частью основной профессиональной образовательной программы в соответствии с ФГОС по специальности СПО 15.02.08 Технология машиностроения, входящей в состав укрупненной группы 150000 Металлургия, машиностроение и материалообработка для базовой подготовки.

Рабочая программа учебной дисциплины может быть использована в дополнительном профессиональном образовании (в программах повышения квалификации и переподготовки, в профессиональной подготовке по специальности 15.02.08 Технология машиностроения).

**1.2. Место дисциплины в структуре основной профессиональной образовательной программы:** дисциплина входит в профессиональный цикл.

### **1.3. Цели и задачи дисциплины – требования к результатам освоения дисциплины:**

В результате освоения дисциплины обучающийся должен уметь:

- − оформлять конструкторскую и технологическую документацию посредством CAD и CAM систем;
- − проектировать технологические процессы с использованием баз данных типовых технологических процессов в диалоговом, полуавтоматическом и автоматическом режимах;
- − создавать трехмерные модели на основе чертежа.

В результате освоения дисциплины обучающийся должен знать:

- классы и виды CAD и CAM систем, их возможности и принципы функционирования;
- − виды операций над 2D и 3D объектами, основы моделирования по сечениям и проекциям;

− способы создания и визуализации анимированных сцен.

## **1.4. Рекомендуемое количество часов на освоение рабочей программы дисциплины:**

максимальной учебной нагрузки обучающегося 102 часа, в том числе: обязательной аудиторной учебной нагрузки обучающегося 68 часов; самостоятельной работы обучающегося 34 часов.

# **2. СТРУКТУРА И СОДЕРЖАНИЕ УЧЕБНОЙ ДИСЦИПЛИНЫ**

## **2.1 Объем учебной дисциплины и виды учебной работы**

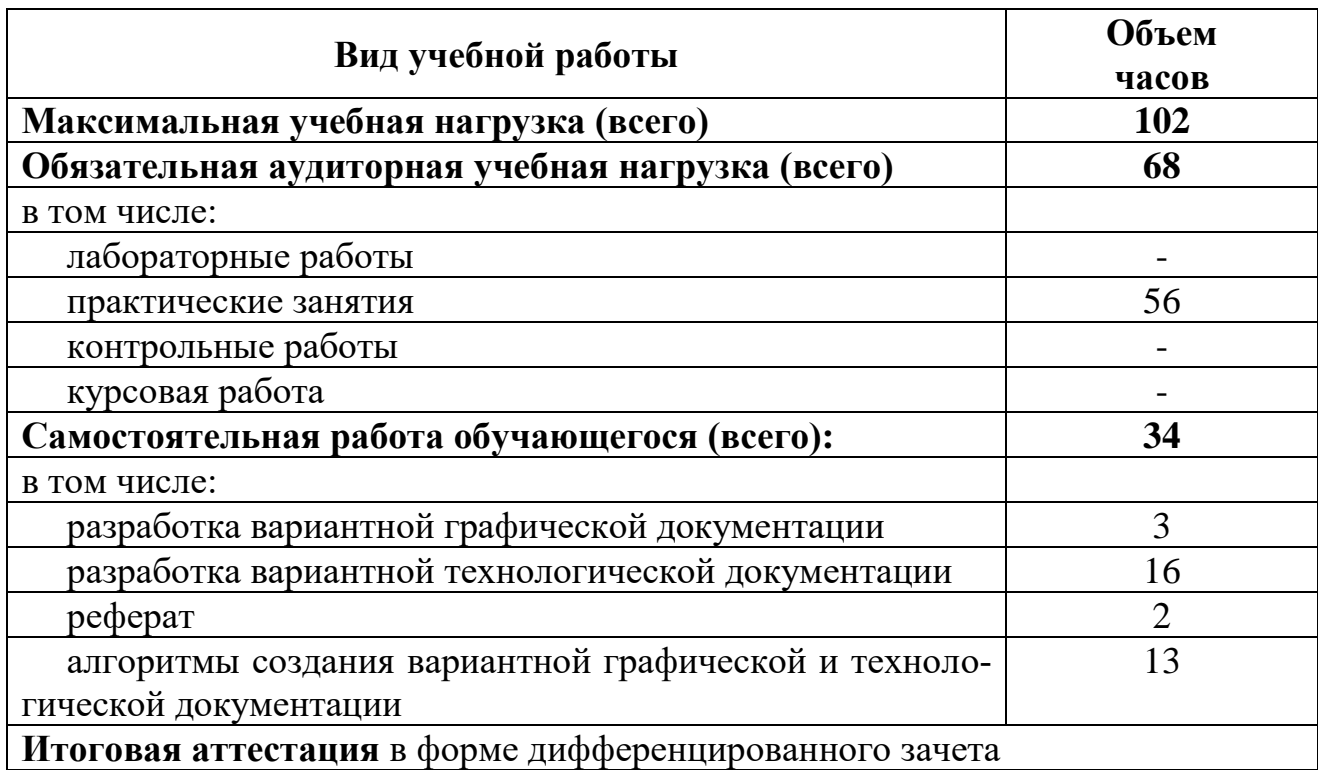

2.2. Тематический план и содержание учебной дисциплины «Информационные технологии в профессиональной деятельности»

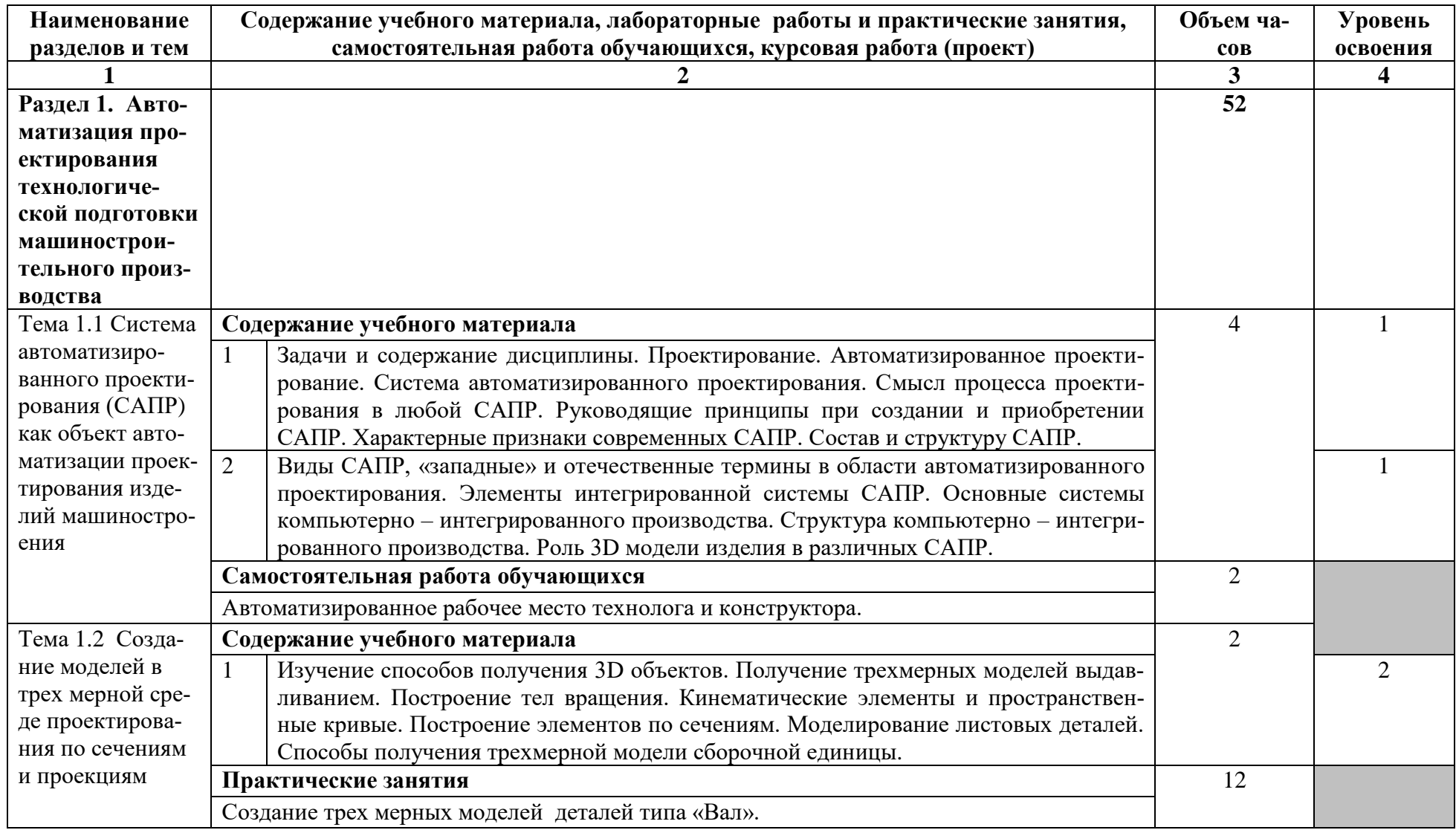

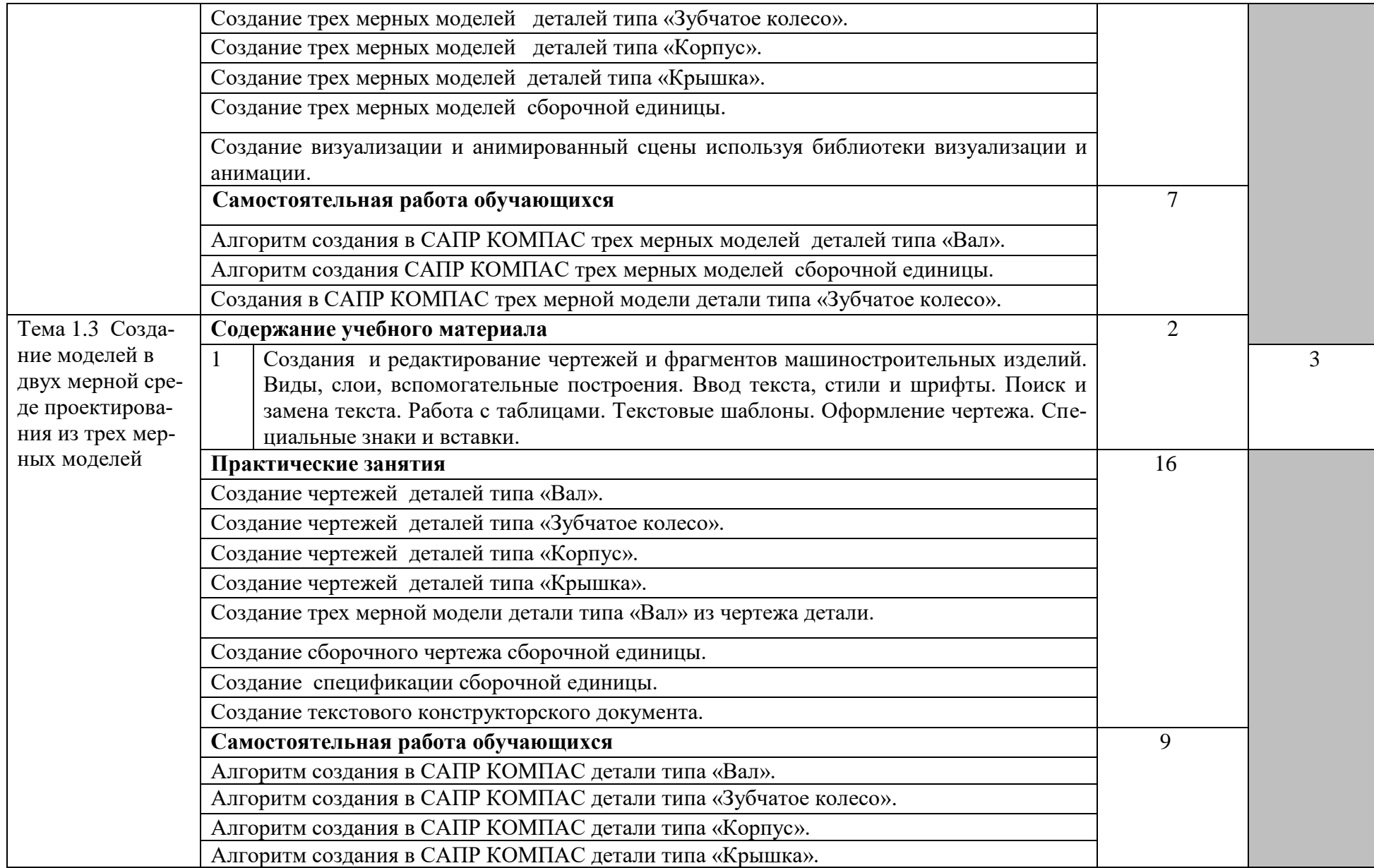

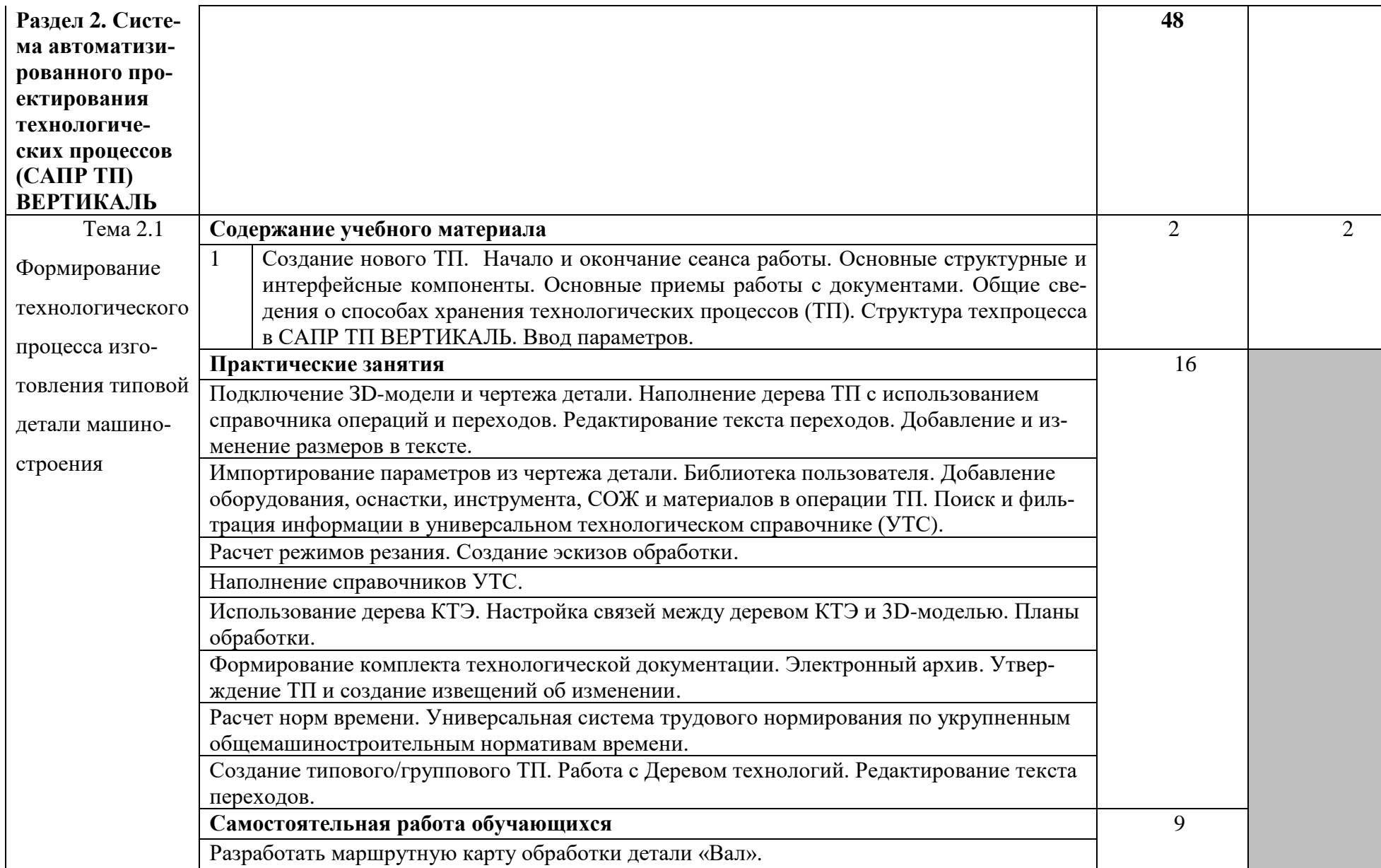

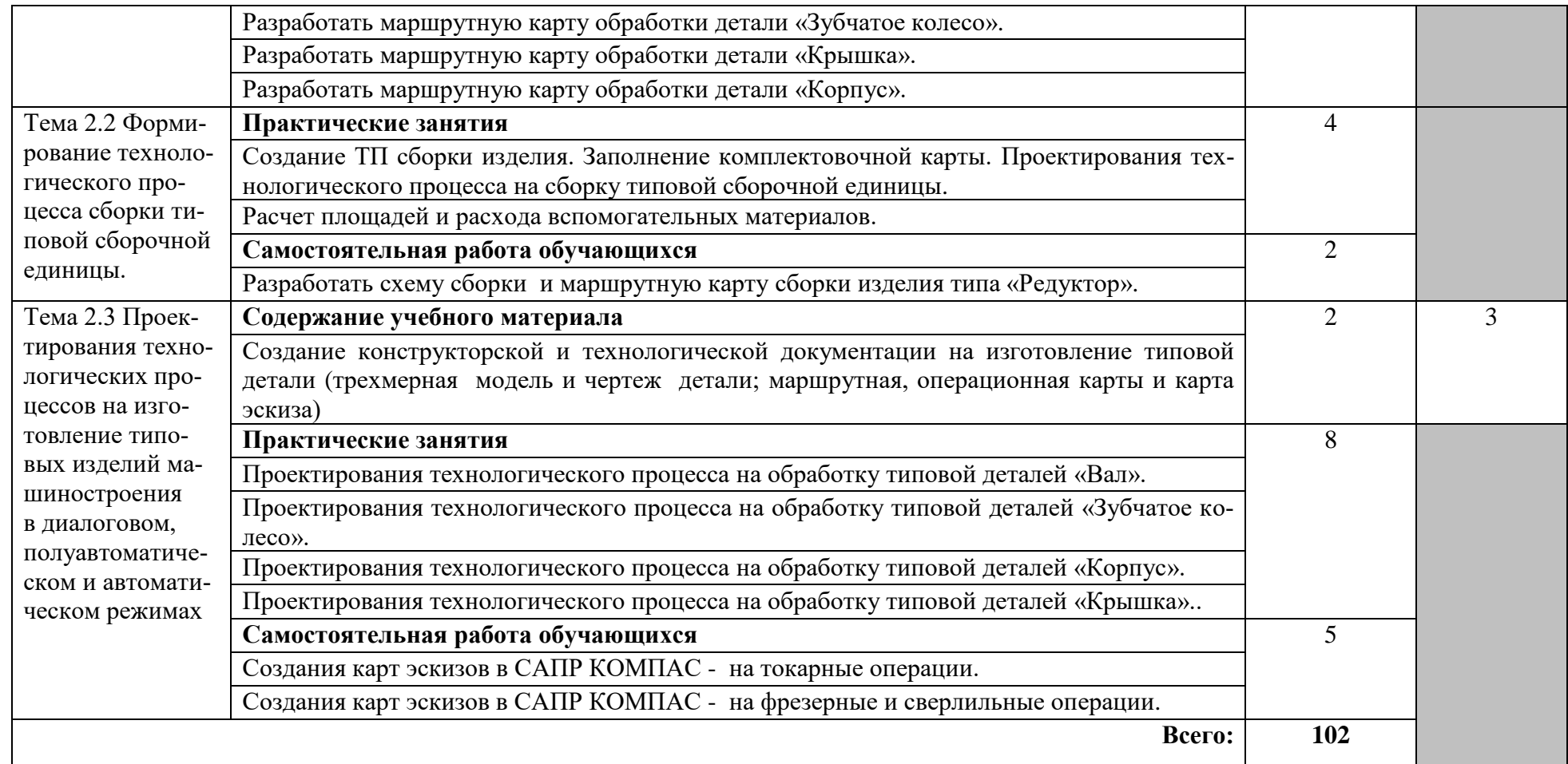

Для характеристики уровня освоения учебного материала используются следующие обозначения:

- 1. ознакомительный (узнавание ранее изученных объектов, свойств);
- 2. репродуктивный (выполнение деятельности по образцу, инструкции или под руководством)
- 3. продуктивный (планирование и самостоятельное выполнение деятельности, решение проблемных задач)

## **3. УСЛОВИЯ РЕАЛИЗАЦИИ УЧЕБНОЙ ДИСЦИПЛИНЫ**

## **3.1 Требования к минимальному материально-техническому обеспечению**

Реализация учебной дисциплины требует наличия лаборатории «Информационные технологии в профессиональной деятельности».

Оборудование лаборатории:

- − интерактивный учебный класс в составе: сервер преподавателя, с выходом в интернет и локальную компьютерную сеть, обеспечивающий контроль действий студента при выполнении практических работ и тестов, многофункциональный принтер, интерактивная доска;
- − посадочные места, оснащенные компьютером, по количеству обучающихся;
- − специальное лицензированное программно- математическое обеспечение в составе: «Компас 3D V15» - система трехмерного твердотельного моделирования, «ВЕРТИКАЛЬ » - система автоматизированного проектирования технологических процессов, Adobe Acrobat Reader чтение электронных книг, Microsoft Power Point – проведение занятий с использованием презентационного материала.

#### **3.2 Информационное обеспечение обучения**

## **Перечень рекомендуемых учебных изданий, Интернет-ресурсов, дополнительной литературы**

Основные источники:

- 1. Ганин Н.Б. Проектирование в системе КОМПАС-3D v11. М.: «Ин-Фолио», 2018. -776 с.
- 2. Черепашков А. А. Компьютерные технологии, моделирование и автоматизированные системы в машиностроении. – М.: ИнФолио, 2018. – 640 с.
- 3. Кондаков А.И. САПР технологических процессов, учебник для студ. высш. учеб. Заведений. – М.: Издательский центр академия, 2018. – 272 с.
- 4. Деменьтьев Ю.В., Щетинин Ю.С. САПР в автомобиле и тракторостроении. - М.: Издательский центр академия, 2017. – 224 с.

Интернет –ресуры

- 1. Электронный ресурс «Единое окно доступа к образовательным ресурсам». Форма доступа: [http://window.edu.ru](http://window.edu.ru/)
- 2. Электронный ресурс «Федеральный центр информационнообразовательных ресурсов». Форма доступа: [http://fcior.edu.ru](http://fcior.edu.ru/)
- 3. Электронный ресурс «Федеральный портал «Российское образование». Форма доступа:<http://www.edu.ru/>
- 4. Электронный ресурс «Методические указания по использованию систем КОМПАС, ВЕРТИКАЛЬ в учебном процессе». Форма доступа: [http://edu.ascon.ru/library/methods/.](http://edu.ascon.ru/library/methods/)
- 5. Электронный ресурс «Демонстрационные материалы о программных продуктах ЗАО АСКОН». Форма доступа: <http://edu.ascon.ru/library/demomaterials/>
- 6. Электронный ресурс «Полезные ссылки на сайты по использованию систем КОМПАС, ВЕРТИКАЛЬ в учебном процессе». Форма доступа:<http://edu.ascon.ru/library/links/>

Дополнительные источники:

- 1. КОМПАС 3D V11. Руководство пользователя. Том 1. М.: ЗАО АС-КОН, 2019. – 376 с.
- 2. КОМПАС 3D V11. Руководство пользователя. Том 2. М.: ЗАО АС-КОН, 2019. – 344 с.
- 3. КОМПАС 3D V11. Руководство пользователя. Том 3. М.: ЗАО АС-КОН, 2019. – 424 с.
- 4. КОМПАС 3D V11. Руководство администратора. М: ЗАО АСКОН,  $2019. - 172$  c.
- 5. ВЕРТИКАЛЬ. Руководство пользователя. М.: ЗАО АСКОН, 2019. 243 с.
- 6. Азбука ВЕРТИКАЛЬ. Система автоматизированного проектирования технологических процессов. – М.: ЗАО АСКОН, 2019. – 106 с.

## 4. КОНТРОЛЬ И ОЦЕНКА РЕЗУЛЬТАТОВ ОСВОЕНИЯ УЧЕБНОЙ ДИСЦИПЛИНЫ

Контроль и оценка результатов освоения учебной дисциплины осуществляется преподавателем в процессе проведения практических занятий, тестирования, разработка вариантной технологической документации, алгоритма создания вариантной графической и технологической документации, дифференцированного зачета, а также выполнения обучающимися индивидуальных заданий, проектов, исследований.

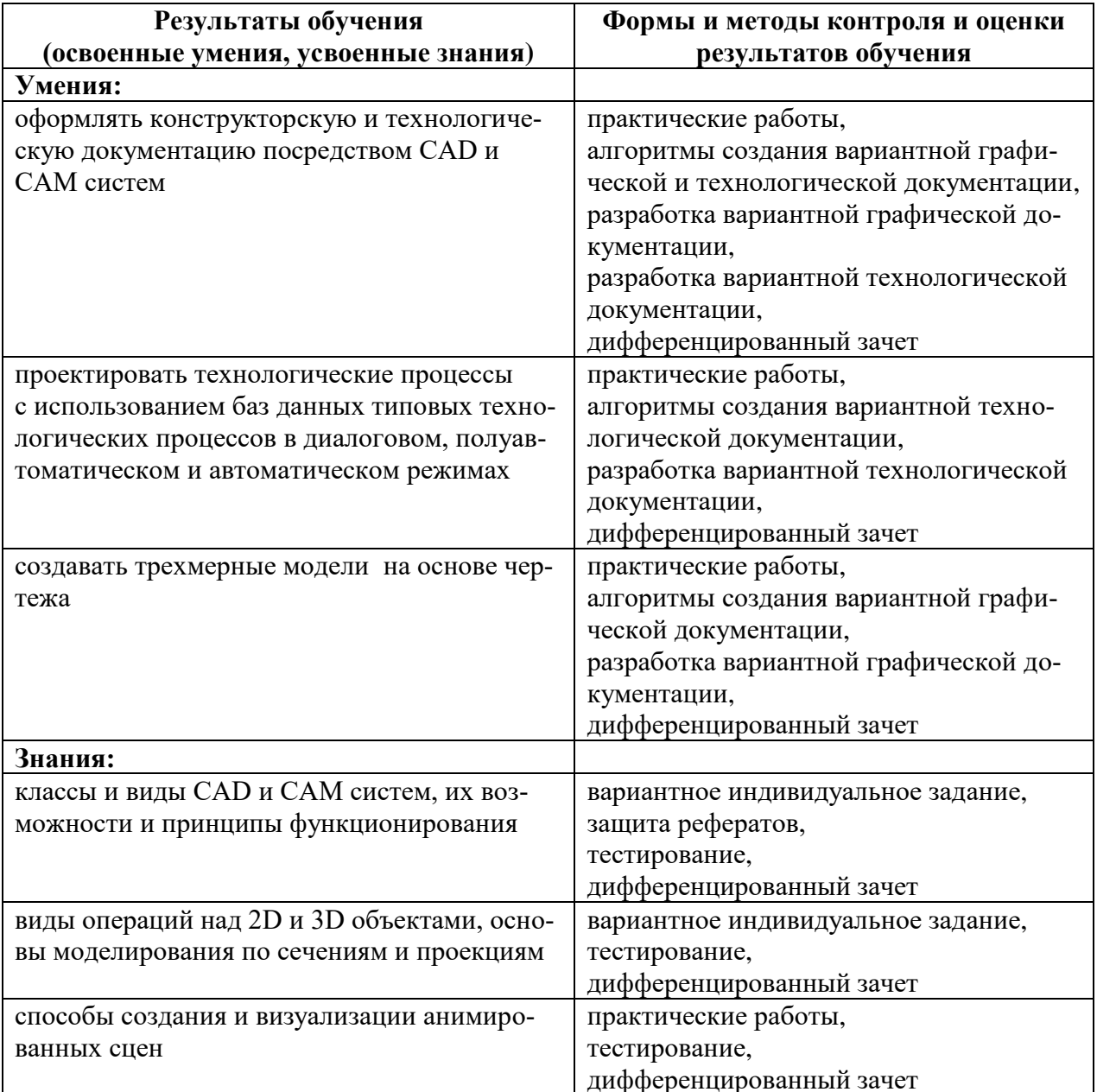